í

# 4C user manual Wood Processing Model (WPM)

The Wood Processing Model (WPM) estimates the carbon content in different timber products and such carbon reservoirs as landfill and atmosphere over the given number of years.

As input values WPM uses the pre-estimated amount of harvested wood from the 4C simulation, assumed a forest management was accomplished. A [spinup file](#page-4-0) can be used to initialize single product, landfill and atmosphere pools with realistic values.

First, the harvested wood is sorted into different timber grades which then are rearranged into different timber product groups.

Then the product group carbon flow is simulated over the number of simulation years. The product groups have different life spans. The life span functions determine the half-life period of timber and therefore the recycled timber amount yearly. The timber removed from the product groups is partly recycled and returns into the timber cycle labelled as timber of age 0.

The carbon cycle ends on landfill areas, by burning and hence in the atmosphere. A fixed percentage rate from the landfill carbon volatilises to the atmosphere where it accumulates over the years.

The model background of WPM is mainly based on (Eggers, 2002) and is described in detail in the 4C\_WPM\_SEA\_description.pdf.

# **1 GETTING STARTED**

To get started following is required:

Set the "flag\_wpm" to the desired value

Make sure forest management took action

A spinup file must exist in the input directory (can be a dummy file).

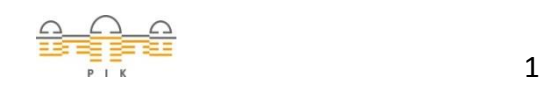

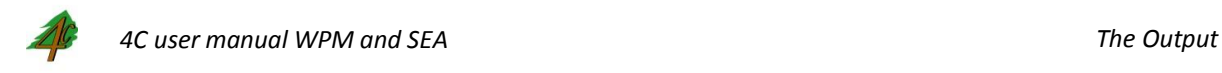

Flag Options

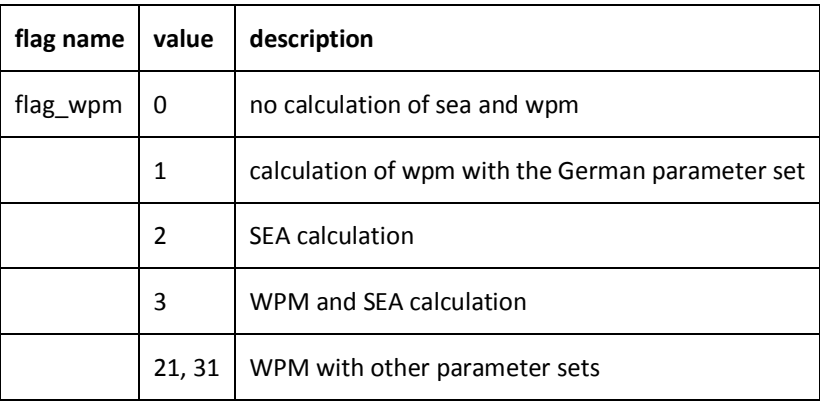

# **2 THE OUTPUT**

Two output files are generated. The output includes the different sorted timber grades and the carbon amount in different timber categories per year.

Output Files

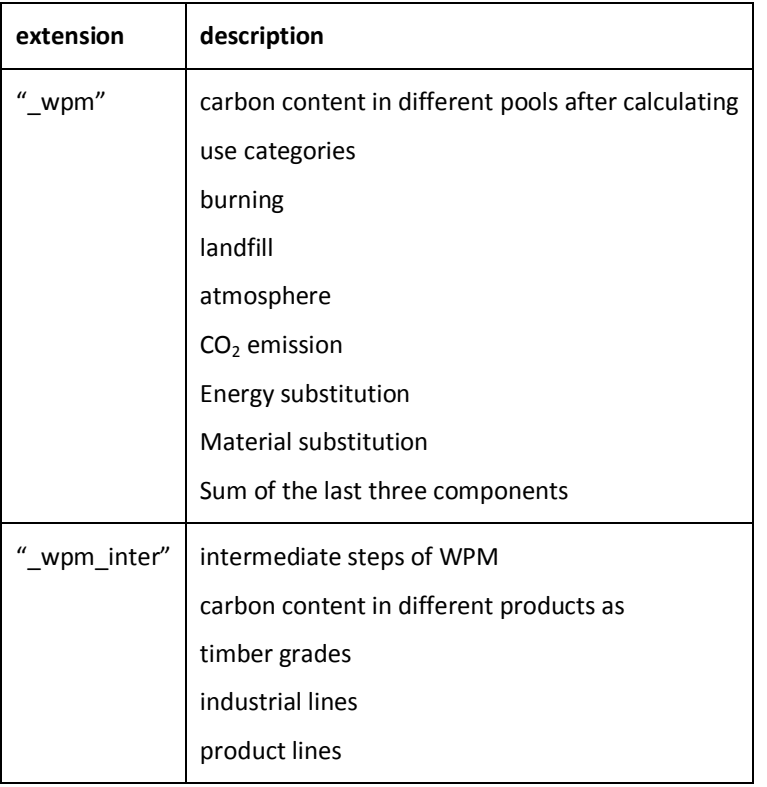

# **3 THE IMPLEMENTATION**

The implementation of the WPM (Wood Processing Model) consists of

data modules

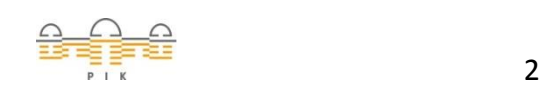

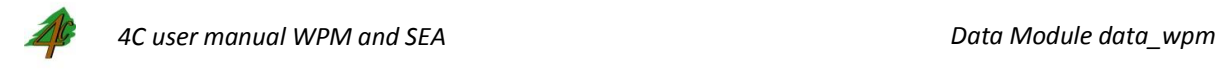

- WPM functions
- implemented interfaces in the 4C simulation
- initial, allocate and deallocate functions

## **4 DATA MODULE DATA\_WPM**

This section describes variables stored in the *data\_wpm* module used for the WPM.

*data\_wpm* Description

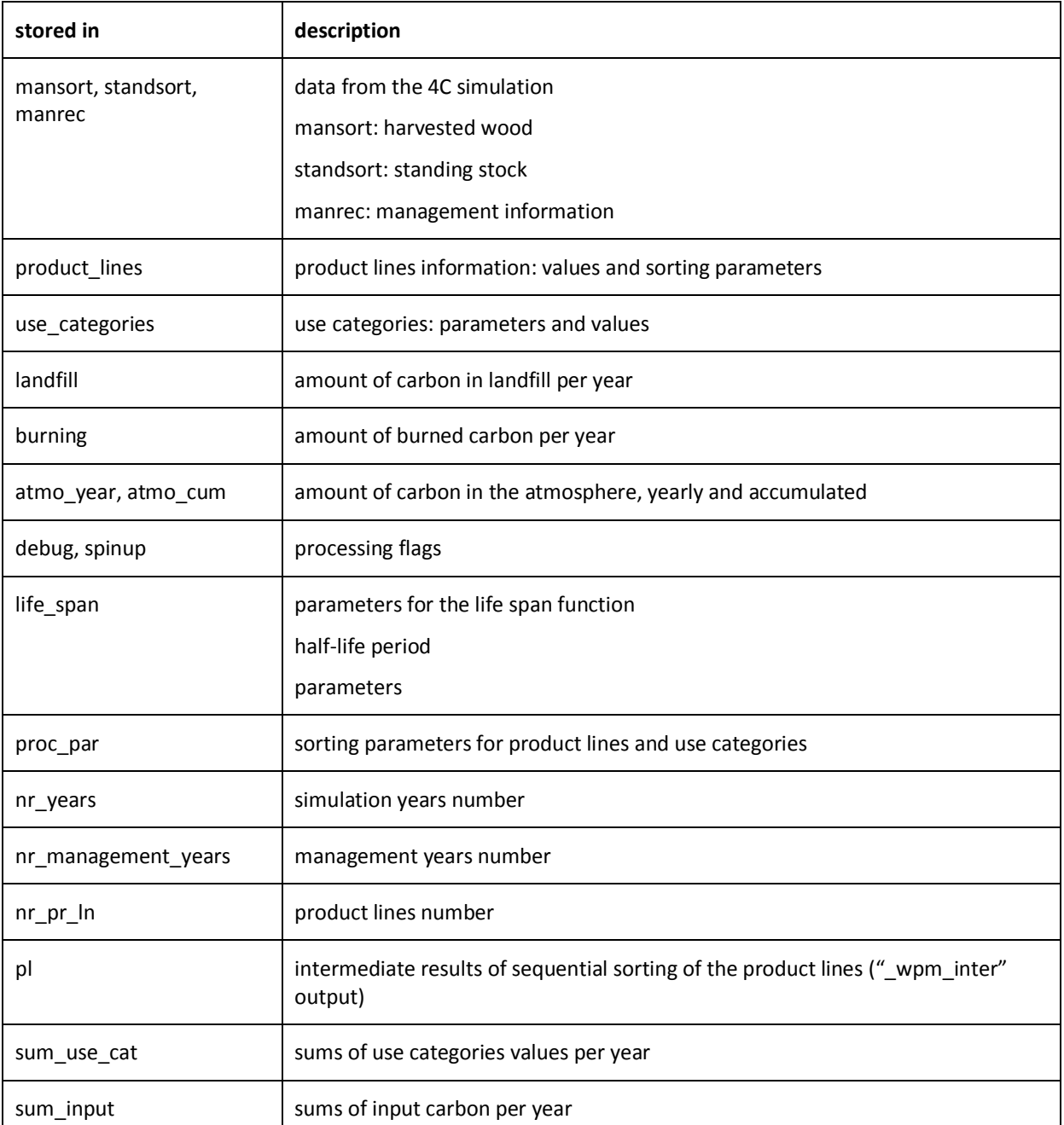

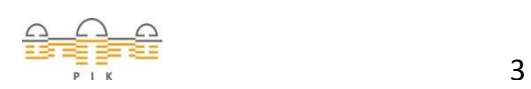

*https://gitlab.pik-potsdam.de/foresee/4C/tree/master*

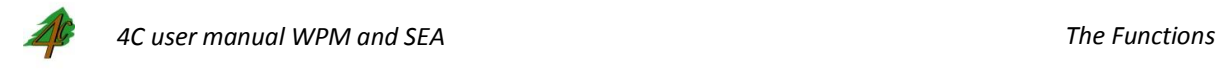

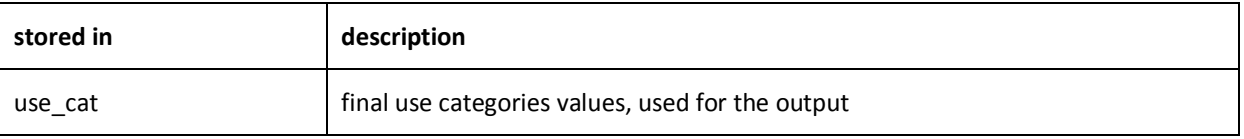

# **5 THE FUNCTIONS**

The implemented functions correspond to the single steps of the WPM and are proceeded sequently. The overview of the single processes can be seen in [WPM-document].

Subroutines Description

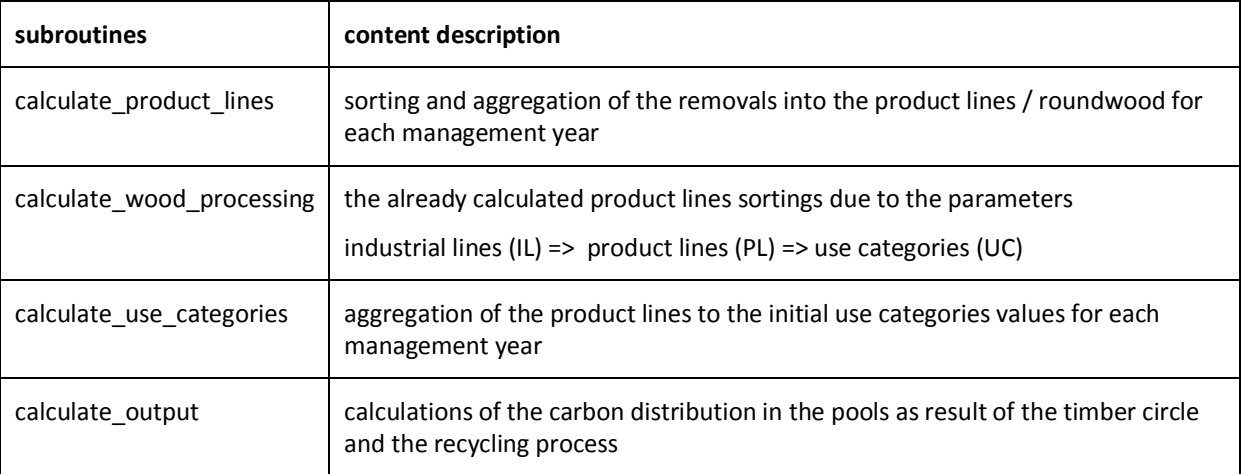

# **6 THE COUPLING TO THE 4C IMPLEMENTATION**

The coupling of the WPM and the 4C implementation can be distinguished into two parts

- the input interface and
- the output interface

As mentioned above, WPM uses both the *mansort* and the *manrec* data modules and some general information such as number of simulation years as input data.

For the output the changes were made to match the 4C output interface in three files: *amod\_out.f, old\_out.f, output.f*.

The deallocation of wpm is called after one simulation run is over in *finisim.f*

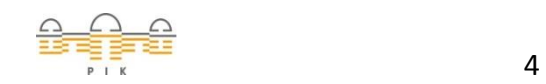

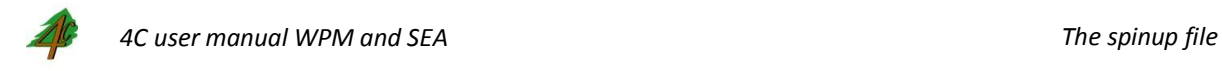

#### Input Interface

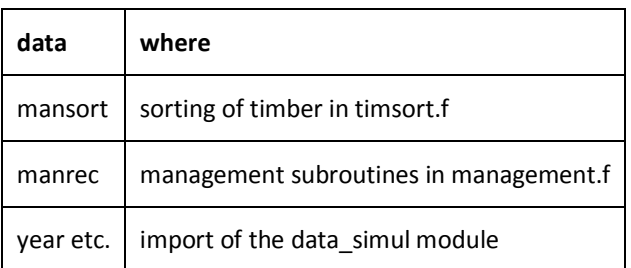

#### WPM Subroutine Calls in 4C

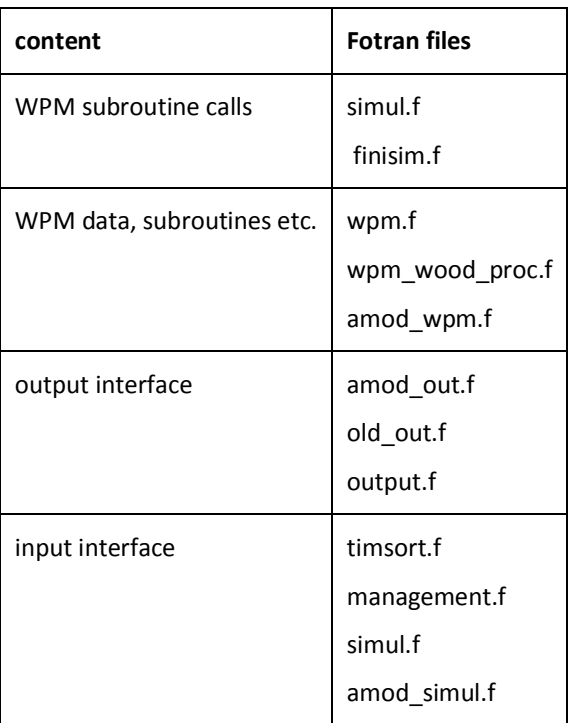

### <span id="page-4-0"></span>**7 THE SPINUP FILE**

The initial values of all the product lines, use categories, landfill, burning and atmosphere pools are filled with 0. This is not a realistic approach because the wood production might have been running for decades before the beginning of the simulation. The spinup file contains estimated initial values for the mentioned pools.

The spinup process is based on an ordinary WPM calculation. A *mansort* file with continually input of harvested wood is used as input. A proper simulation time was selected to make sure the pools volumes become steady over the years. As mentioned above, it needs a hand-made *mansort* and *manrec* files. The output is a spinup file.

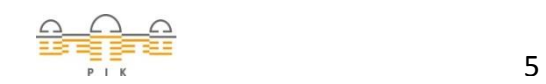

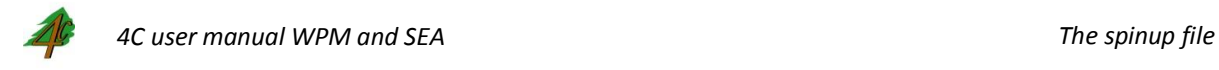

Further comments:

Model changes in amod\_wpm.f for working with spinup are necessary:

- Generating a spinup-file: output\_spinup='TRUE'
- Initilisation with a spinup-file: spinup\_on = 'TRUE'

Standard name of the spinup-file: spinup.wpm

Furthermore, it is necessary to link the 4C model with

amod\_wpm\_sp.f

wpm\_sp.f

wpm\_input\_sp.f

#### Example of a manrec-file for the spin up

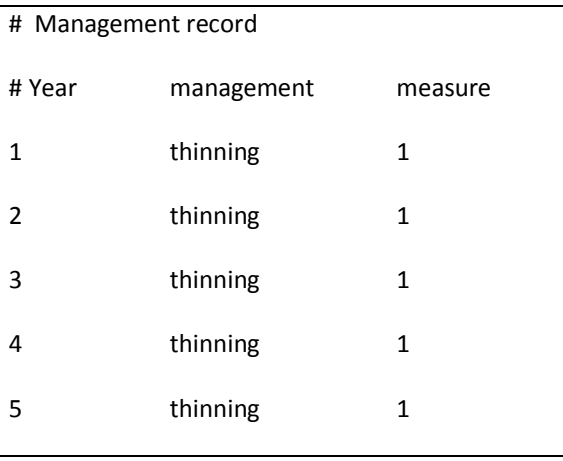

#### Example of a mansort-file for the spin up

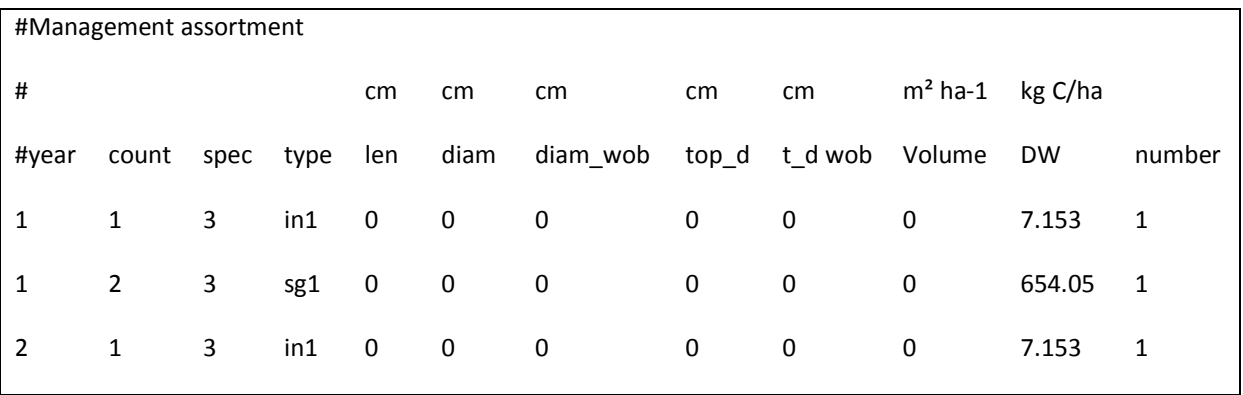

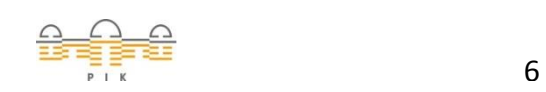

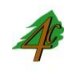

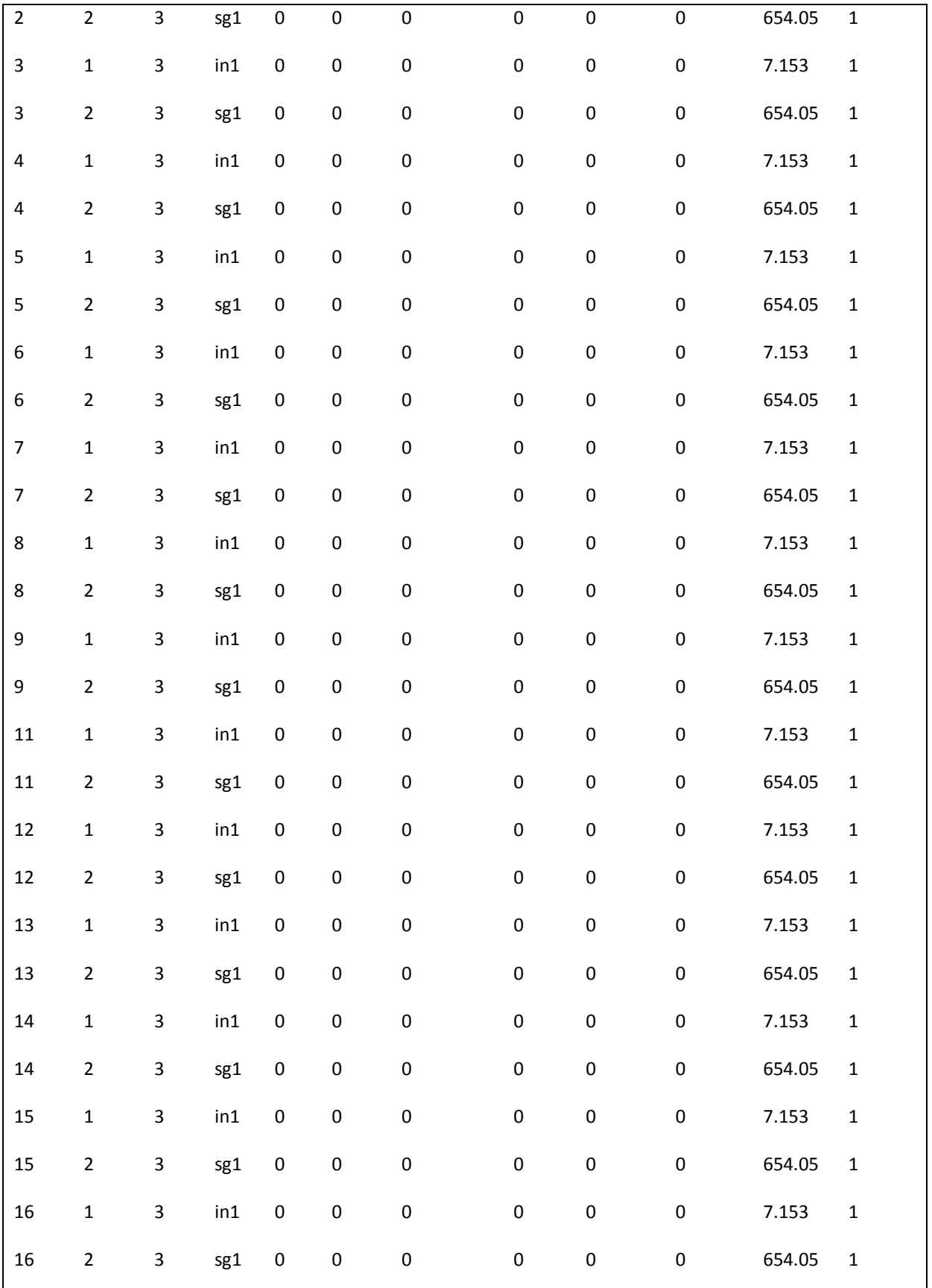

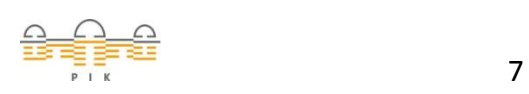

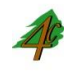

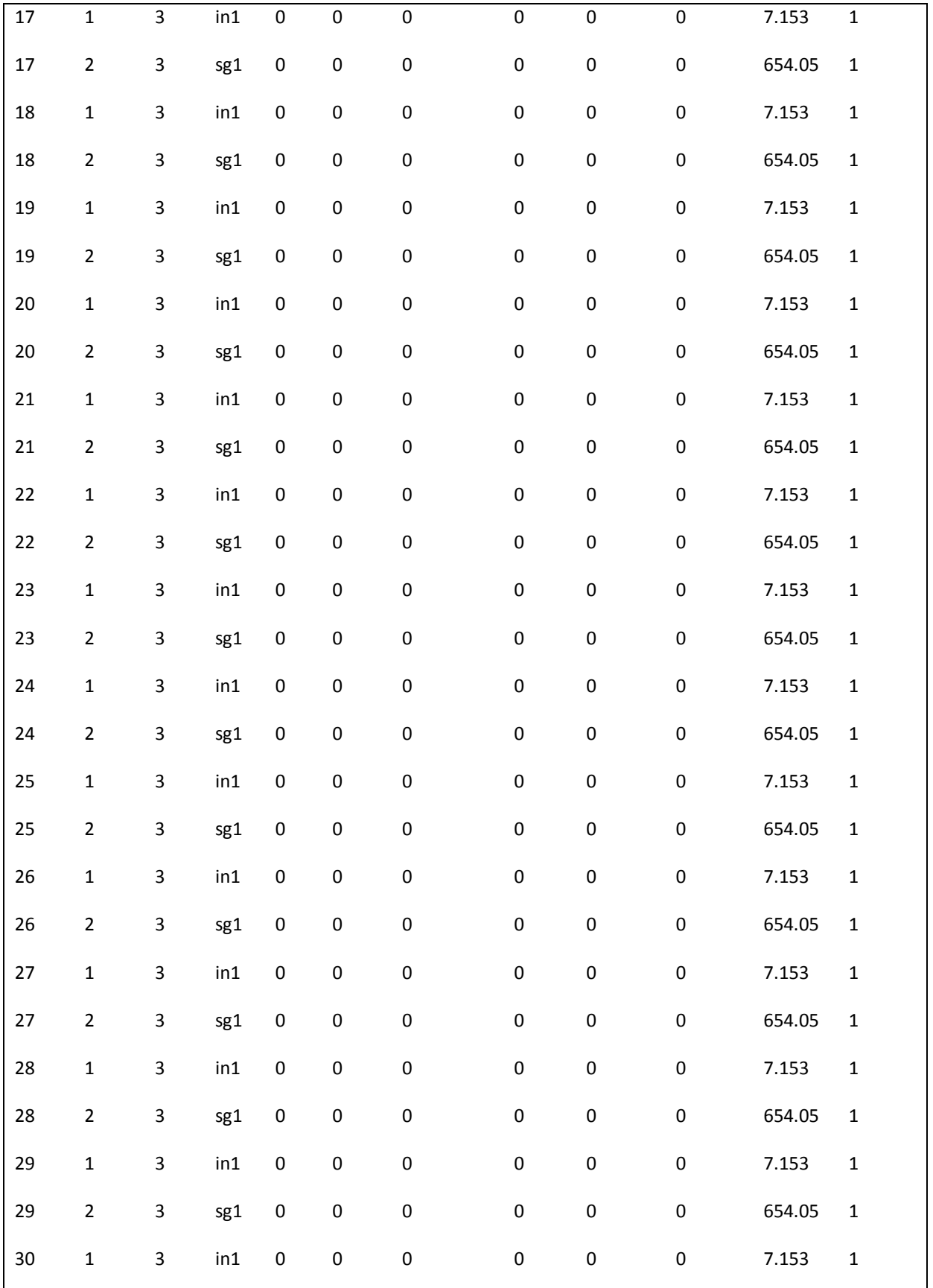

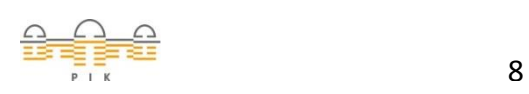

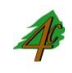

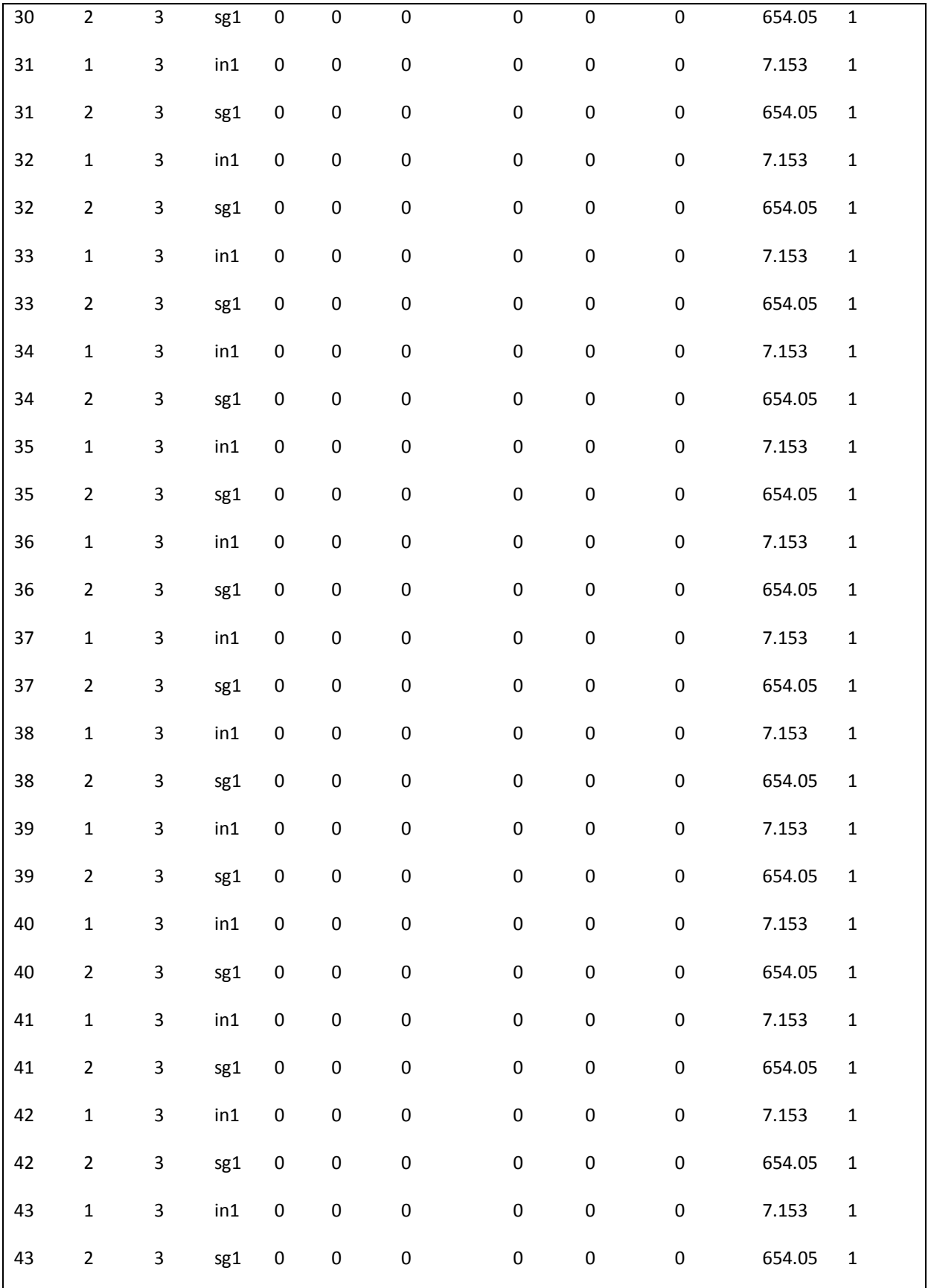

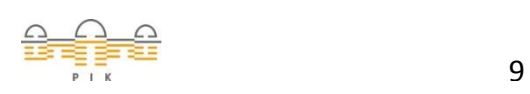

í

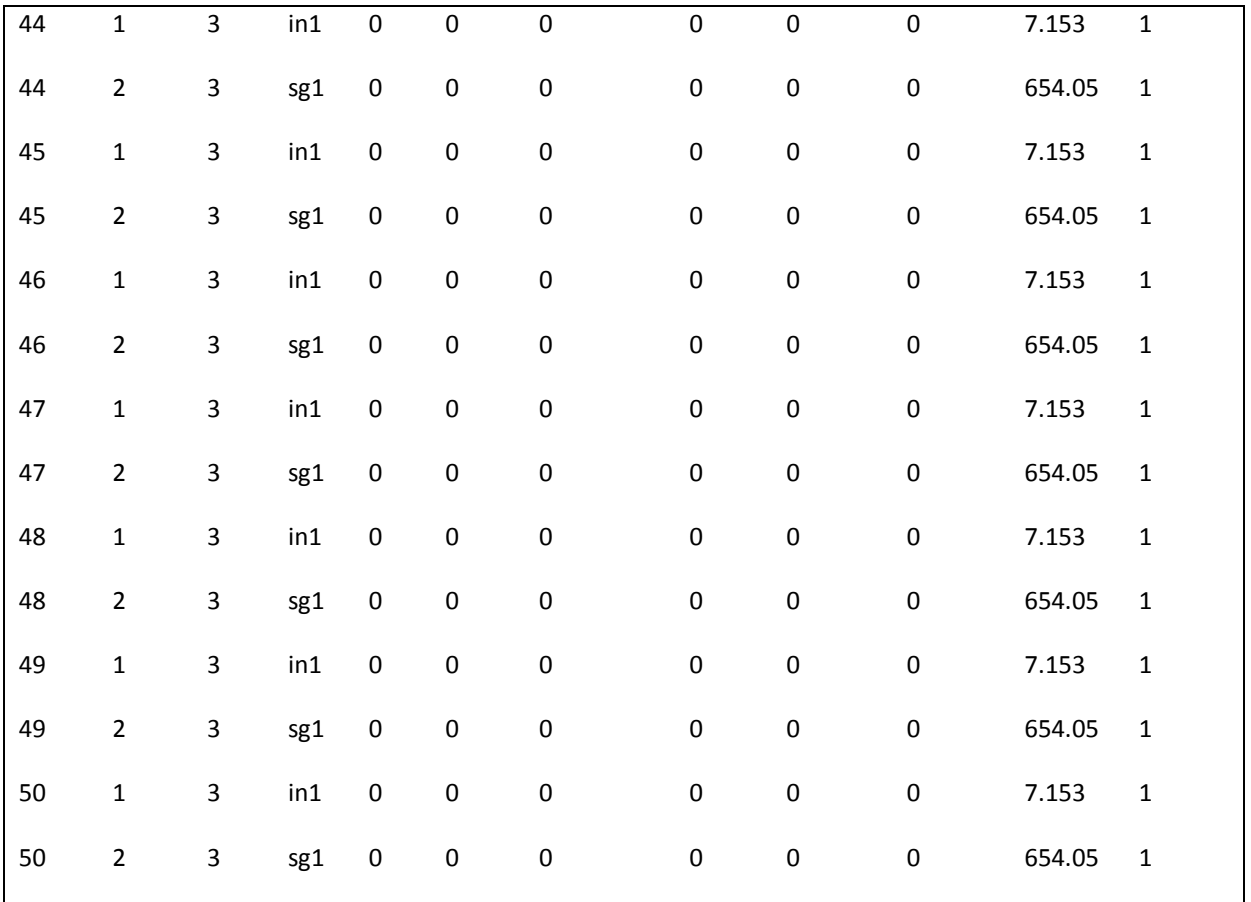

- Count counter for stem segments of same type
- Spec tree species
- Type -type of graded wood (fue fuelwood, in1, in2 industrial wood, sg1, sg2 partial logs, ste1, ste2 - logs)
- Len length of the log or the graded element
- Diam diameter of the stem segment
- Diam\_wob diameter without bark
- Top\_d top diameter
- T\_d wob top diameter without bark
- Volume volume of the stem segment
- DW carbon content of the stem segment
- Number number of graded elements

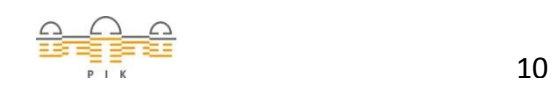

*[www.pik-potsdam.de](http://www.pik-potsdam.de/)*

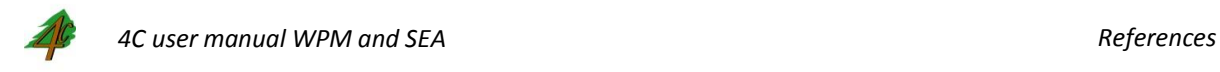

### **REFERENCES**

Eggers, T., 2002. The impacts of manufacturing and utilization of wood products on the European carbon budget. Internal report 9, European Forest Institute, Joensuu, 90 pp.

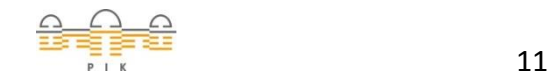